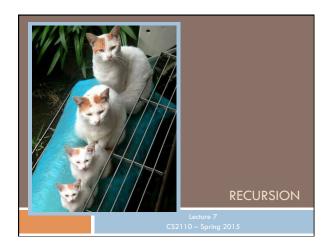

### Overview references to sections in text Note: We've covered everything in JavaSummary.pptx! What is recursion? 7.1-7.39 slide 1-7 Base case 7.1-7.10 slide 13 How Java stack frames work 7.8-7.10 slide 28-32 NEXT WEEK IS FEBRUARY BREAK No lecture on Tuesday. No CS2111 on Tuesday. No recitation/discussion sections on Tuesday/Wednesday See you in lecture next Thursday

# A little about generics —used in A3 public class LinkedList<E> { ... } // E is a type parameter /\*\* Values in d1 can be ANY objects —String, JFrame, etc. \*/ LinkedList d1= new LinkedList(); ... String x= ((String) d1.getFirst()).getValueOf(); // cast is needed /\*\* The values in d2 are only objects of class String \*/ LinkedList<String> d2= new LinkedList<String>(); ... String s= d2.getFirst().getValueOf(); // no cast is needed

# what does generic mean? From Merriam-Webster online: generic adjective a: relating or applied to or descriptive of all members of a genus, species, class, or group: common to or characteristic of a whole group or class: typifying or subsuming: not specific or individual generic applies to that which characterizes every individual in a category or group and may suggest further that what is designated may be thought of as a clear and certain classificatory criterion

```
Sum the digits in a non-negative integer

/** return sum of digits in n.

* Precondition: n >= 0 */
public static int sum(int n) {
    if (n < 10) return n;

    // { n has at least two digits }
    // return first digit + sum of rest
    return sum(n/10) + n%10;
    }

E.g. sum(7) = 7

E.g. sum(8703) = sum(870) + 3;
```

```
Two issues with recursion

/** return sum of digits in n.

* Precondition: n >= 0 */
public static int sum(int n) {
    if (n < 10) return a: sum calls itself!

// { n has at least two digits }

// return first digit + sum of rest
    return sum(n/10) + n%10 +;
}

1. Why does it work? How does the method executed?

2. How do we understand a given recursive method, or how do
    we write/develop a recursive method?
```

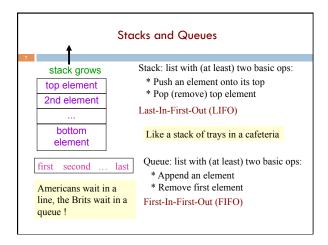

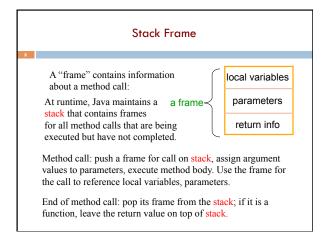

Example: Sum the digits in a non-negative integer public static int sum(int n) { frame: if (n < 10) return n; return info **return** sum(n/10) + n%10; public static void main( \_ args frame: String[] args) { return info int r = sum(824); System.out.println(r); ? frame: return info Frame for method in the system that calls method main

public static int sum(int n) {
 if (n < 10) return n;
 return sum(n/10) + n%10;
}

public static void main(...) {
 int r= sum(824);
 System.out.println(r);
}

Method main calls sum:

n 824
 return info

r \_\_\_ args \_\_\_ return info

?
return info
?
return info

Example: Sum the digits in a non-negative integer public static int sum(int n) { if (n < 10) return n; return sum(n/10) + n%10; n <u>8</u>2 return info public static void main(...) { n 824 int r = sum(824); return info System.out.println(r); \_\_\_ args main return info  $n \ge 10$ , sum calls sum: system return info

### Example: Sum the digits in a non-negative integer public static int sum(int n) { n\_8\_ if (n < 10) return n: return info return sum(n/10) + n%10; n \_82 retura info public static void main(...) { n 824 int r = sum(824): return info System.out.println(r); r \_\_\_\_ args \_ main return info $n \ge 10$ . sum calls sum: system return info

```
Example: Sum the digits in a non-negative integer
public static int sum(int n) {
                                              n_8_
   if (n < 10) return n:
                                              retu&n info
   return sum(n/10) + n\%10;
                                             n 82
                                             return info
public static void main(...) {
                                              n 824
 int r = sum(824):
                                             return info
 System.out.println(r);
                                             r ____ args _
                                    main
                                             return info
n < 10, sum stops: frame is
                                   system
popped and n is put on stack:
                                             return info
```

```
Example: Sum the digits in a non-negative integer
public static int sum(int n) {
   if (n \le 10) return n;
   return sum(n/10) + n\%10;
                                               n 82
                                               retlin info
public static void main(...) {
                                              n 824
 int r = sum(824);
                                              return info
 System.out.println(r);
                                              r ____ args
                                     main
                                              return info
Using return value 8, stack computes
                                                  ?
 8 + 2 = 10, pops frame from stack,
                                              return info
puts return value 10 on stack
```

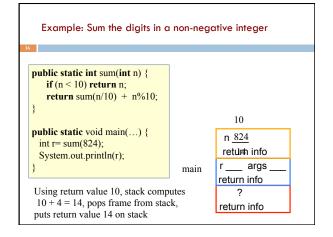

```
public static int sum(int n) {
    if (n < 10) return n;
    return sum(n/10) + n%10;
}

public static void main(...) {
    int r= sum(824);
    System.out.println(r);
}

Using return value 14, main stores
14 in r and removes 14 from stack

Tuelder integer

14

Tuelder args return info

?
return info
```

## Memorize this! 1. A frame for a call contains parameters, local variables, and other information needed to properly execute a method call. 2. To execute a method call: push a frame for the call on the stack, assign arg values to pars, and execute method body. When executing method body, look in frame for call for parameters and local variables. When method body finishes, pop frame from stack and (for a function) push the return value on the stack. For function call: When control given back to call, it pops the return value and uses it as the value of the function call.

### Questions about local variables

```
public static void m(...) {
    ...
    while (...) {
        int d= 5;
        ...
    }
}
```

```
public static void m(...) {
    int d;
    ...
    while (...) {
        d= 5;
        ...
    }
}
```

In a call m(), when is local variable d created and when is it destroyed? Which version of procedure m do you like better? Why?

### Recursion is used extensively in math

```
Math definition of n factorial 0! = 1 n! = n * (n-1)! for n > 0
```

Math definition of b c for  $c \ge 0$  $b^0 = 1$ 

b<sup>c</sup> = b \* b<sup>c-1</sup> for c > 0

Lots of things defined recursively: expression, grammars, trees, ....

We will see such things later

```
E.g. 3! = 3*2*1 = 6

Easy to make math definition into a Java function!

public static int fact(int n) {
   if (n == 0) return 1;
   return n * fact(n-1);
}
```

### Two views of recursive methods

- How are calls on recursive methods executed?
   We saw that. Use this only to gain understanding / assurance that recursion works
- How do we understand a recursive method know that it satisfies its specification? How do we write a recursive method?

This requires a totally different approach. Thinking about how the method gets executed will confuse you completely! We now introduce this approach.

### Understanding a recursive method

Step 1. Have a precise spec!

Step 2. Check that the method works in the base case(s): Cases where the parameter is small enough that the result can be computed simply and without recursive calls.

If n < 10, then n consists of a single digit. Looking at the spec, we see that that digit is the required sum.

```
/** = sum of digits of n.

* Precondition: n >= 0 */
public static int sum(int n) {
    if (n < 10) return n;

// n has at least two digits
    return sum(n/10) + n%10;
}
```

### Understanding a recursive method

```
Step 1. Have a precise spec!
```

Step 2. Check that the method works in the base case(s).

Step 3. Look at the recursive case(s). In your mind, replace each recursive call by what it

/\*\* = sum of digits of n.

\* Precondition: n >= 0 \*/
public static int sum(int n) {
 if (n < 10) return n;

// n has at least two digits return sum(n/10) + n%10;

does according to the method spec and verify that the correct result is then obtained.

### Understanding a recursive method

Step 1. Have a precise spec!

Step 2. Check that the method works in the base case(s).

Step 3. Look at the recursive case(s). In your mind, replace each recursive call by what it does acc. to the spec and verify correctness.

/\*\* = sum of digits of n. \* Precondition: n >= 0 \*/ public static int sum(int n) { if (n < 10) return n; // n has at least two digits return sum(n/10) + n%10;

rectness.

Step 4. (No infinite recursion) Make sure that the args of recursive calls are in some sense smaller than the pars of the method.

n/10 < n

### Understanding a recursive method

Step 1. Have a precise spec! Important! Can't do step 3 without it

Step 2. Check that the method works in the base case(s).

Step 3. Look at the recursive case(s). In your mind, replace each recursive call by what it verify correctness.

Once you get the hang of it, this is what makes recursion easy! This way of thinking is based on does according to the spec and math induction, which we will see later in the course

Step 4. (No infinite recursion) Make sure that the args of recursive calls are in some sense smaller than the pars of the method

### Writing a recursive method

Step 1. Have a precise spec!

Step 2. Write the base case(s): Cases in which no recursive calls are needed Generally, for "small" values of the parameters.

Step 3. Look at all other cases. See how to define these cases in terms of smaller problems of the same kind. Then implement those definitions, using recursive calls for those smaller problems of the same kind. Done suitably, point 4 is automatically satisfied.

Step 4. (No infinite recursion) Make sure that the args of recursive calls are in some sense smaller than the pars of the method

### Examples of writing recursive functions

For the rest of the class, we demo writing recursive functions using the approach outlined below. The java file we develop will be placed on the course webpage some time after the

Step 1. Have a precise spec!

Step 2. Write the base case(s).

Step 3. Look at all other cases. See how to define these cases in terms of smaller problems of the same kind. Then implement those definitions, using recursive calls for those smaller problems of the same kind.

### The Fibonacci Function

```
Mathematical definition:
    fib(0) = 0 two base cases! fib(1) = 1
    fib(n) = fib(n-1) + fib(n-2), n \ge 2
```

Fibonacci sequence: 0, 1, 1, 2, 3, 5, 8, 13,

```
/** = fibonacci(n). Pre: n \ge 0
static int fib(int n) {
 if (n \le 1) return n;
  // \{ 1 < n \}
  return fib(n-2) + fib(n-1);
```

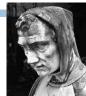

Fibonacci (Leonardo Pisano) 1170-1240?

Statue in Pisa, Italy Giovanni Paganucci 1863

### Example: Is a string a palindrome?

```
/** = "s is a palindrome" */
public static boolean isPal(String s) {
   if (s.length() <= 1)
     return true:
   // { s has at least 2 chars }
   int n= s.length()-1:
   return s.charAt(0) == s.charAt(n) && isPal(s.substring(1, n));
 isPal("racecar") returns true
 isPal("pumpkin") returns false
```

### Example: Count the e's in a string

```
/** = number of times c occurs in s */
public static int countEm(char c, String s) {
 if (s.length() == 0) return 0;
 // { s has at least 1 character }
 if (s.charAt(0) != c)
    return countEm(c, s.substring(1));
 // { first character of s is c}
 return 1 + countEm (c, s.substring(1));
 countEm('e', "it is easy to see that this has many e's") = 4
 countEm('e', "Mississippi") = 0
```

### Computing $a^n$ for $n \ge 0$

### Power computation:

```
a^0 = 1
```

```
□ If n = 0, \alpha^{n} = \alpha * \alpha^{n-1}
□ If n = 0 and even, \alpha^{n} = (\alpha^{*}\alpha)^{n/2}
```

Java note: For ints x and y, x/y is the integer part of the quotient

Judicious use of the third property gives a logarithmic algorithm, as we will see

Example: 
$$3^8 = (3*3)*(3*3)*(3*3)*(3*3) = (3*3)^4$$

### Power computation: $\begin{array}{c} a^0 = 1 \\ \text{ if } n! = 0, \, \alpha^n = \alpha * \alpha^{n-1} \\ \text{ if } n! = 0 \text{ and even, } \alpha^n = (\alpha * \alpha)^{n/2} \\ \end{array}$ $\begin{array}{c} /** = a * * n. \text{ Precondition: } n >= 0 * / \\ \text{ static int power(int a, int n) } \{ \\ \text{ if } (n == 0) \text{ return } 1; \\ \text{ if } (n \% 2 == 0) \text{ return power}(a^* a, n/2); \\ \text{ return } a * \text{ power}(a, n-1); \\ \} \end{array}$

### Tiling Elaine's kitchen

Kitchen in Gries's house is 8 x 8. A refrigerator sits on one of the 1 x 1 squares

His wife, Elaine, wants the kitchen tiled with el-shaped tiles — every square except where the refrigerator sits should be tiled.

/\*\* tile a 2<sup>n</sup> by 2<sup>n</sup> kitchen with 1 square filled. \*/
public static void tile(int n)

We abstract away keeping track of where the filled square is, etc.

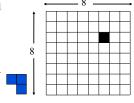

### Tiling Elaine's kitchen

```
/** tile a 2<sup>n</sup> by 2<sup>n</sup> kitchen with 1
square filled. */
public static void tile(int n) {

if (n == 0) return;
```

We generalize to a  $2^n$  by  $2^n$  kitchen

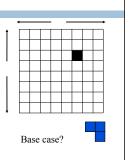

### Tiling Elaine's kitchen

/\*\* tile a 2<sup>n</sup> by 2<sup>n</sup> kitchen with 1 square filled. \*/
public static void tile(int n) {

if (n == 0) return;

1

n > 0. What can we do to get kitchens of size  $2^{n-1}$  by  $2^{n-1}$ 

### Tiling Elaine's kitchen

/\*\* tile a 2<sup>n</sup> by 2<sup>n</sup> kitchen with 1 square filled. \*/
public static void tile(int n) {
 if (n == 0) return;

We can tile the upper-right 2<sup>n-1</sup> by 2<sup>n-1</sup> kitchen recursively. But we can't tile the other three because they don't have a filled square.

What can we do? Remember, the idea is to tile the kitchen!

# /\*\* tile a 2<sup>n</sup> by 2<sup>n</sup> kitchen with 1 square filled. \*/ public static void tile(int n) { if (n = 0) return; Place one tile so that each kitchen has one square filled; Tile upper right kitchen recursively; Tile lower left kitchen recursively; Tile lower right kitchen recursively; Tile lower right kitchen recursively; Tile lower right kitchen recursively; }

### Conclusion

Recursion is a convenient and powerful way to define functions

Problems that seem insurmountable can often be solved in a "divide-and-conquer" fashion:

- Reduce a big problem to smaller problems of the same kind, solve the smaller problems
- Recombine the solutions to smaller problems to form solution for big problem